# **OS JOGOS NO COMPUTADOR**

### **"ZOMBIE"**

Os franceses continuam a fazer jogos brilhantes, depois do famoso "Captain Blood", a imaginação dos gauleses nunca mais parou.

A última novidade destes programadoresintitula-se "Zombie".

Este jogo baseia-se na história de John Russo, "A noite dos mortos vivos", que também serviu de argumento ao filme realizado por George Romero, com o mesmo título.

No livro, a história é simples. Por uma razão desconhecida, os mortos levantam-se das campas com um desejo incontrolável de destruir e comer carne humana.

Sete humanos estão fechados numa casa; no exterior centenas de "zombies" juntam-se com o objectivo de penetrar na casa.

Se os humanos conseguirem sobreviver até de madrugada, talvez a equipa de socorro chegue a tempo de resgatá-los, caso contrário.

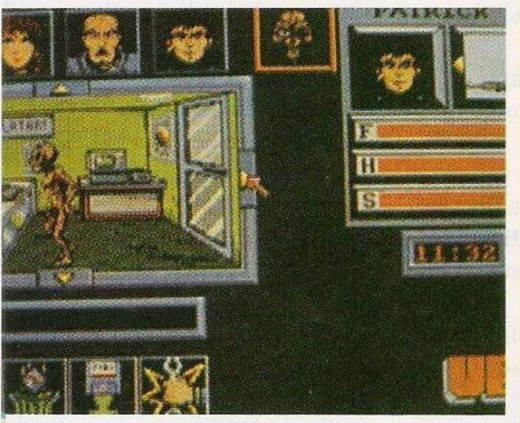

Quanto à história do jogo é uma versão moderna do filme.

Controlamos quatro humanos; Sylvie, Yannick, Patrick e Alexandre, que ficaram dentro de um hospital, quando os mortos começaram a fazer a sua revolução.

Com sorte, conseguiram usar um helicóptero que lhes possibilitou a fuga, mas como havia pouco combustível foram forçados a pousar num terraço de um centro comercial.

Este enorme centro também deixou de ser seguro, pois as horrendas criaturas já circulam pelos corredores.

Para escaparmos com vida temos que planear uma nova fuga, mas para onde e como?

As ruas estão infestadas de "zombies" e no terraço há um helicoptero sem combustível.

A unica solução é vaguear pelas lojas do centro à procura de combustível.

Este é o argumento de "Zombie", cheio de suspense, para agradar aosjogadores mais destemidos.

Quanto ao desenrolar do jogo é uma aventura de ícones gráficos.

No canto superior estão representados as quatro personagens. A direita, o computador indica qual a personagem

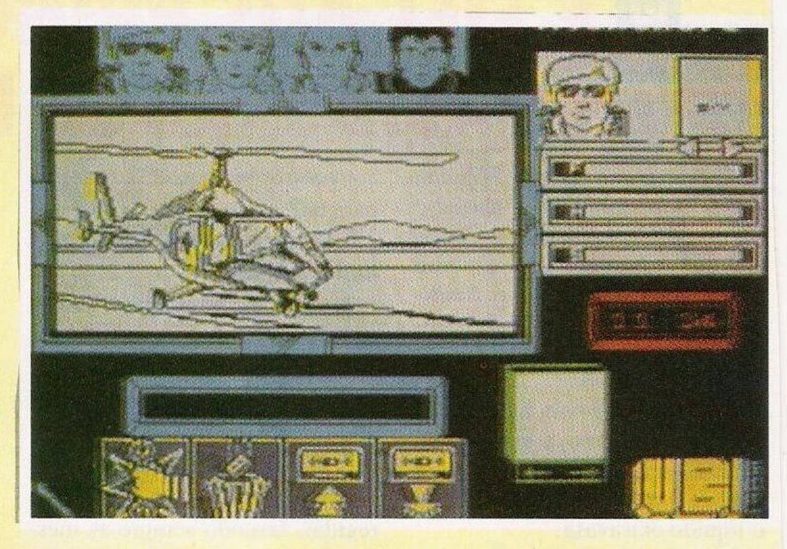

que controlamos, e os objectos que possui.

No canto inferior estão as quatro opções possíveis; usar um objccto, gravar uma situação ("Save") ou carregá-la ("Load") e, por fim, começar um novo jogo, desistindo do anterior.

Todas as restantes acções são feitas por intermédio do cursor.

Por exemplo, para apanhar um objecto colocamos o cursor em cima do objccto pretendido e premimos a tecla de disparar (activar), para abrir portas, armários e tudo mais, usa-se o mesmo sistema.

Os objectos existentes são inúmeros, desde armas, radios, lanternas(para ver no escuro), videocassete, combustível, fios, martelo e outras ferramentas.

Para matar os "zombies" temos que atingi-los na cabeca (e a mensagemcontida na videocassete), pois é o único ponto fraco

destas criaturas.

Este tipo de jogos nas máquinas de <sup>16</sup> "bits" não são novidade nenhuma, mas no Spectrum não costumam sair jogos deste género, mais uma razão para experimentar.

"Zombie" não é somente uma aventura agradável, conseguindo captar toda a emoção e suspense dos filmes do género, o que é muito difícil de reproduzir num videojogo.

É, sem dúvida, uma aposta dos franceses em jogos inovadores.

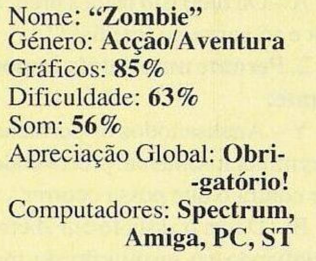

## **SECC**r**AO DO LEITOR**

Hoje, o prato forte é a troca de jogos por correspondência.

O **Marco** tem um Olivetti PC <sup>1</sup> e gostava de trocar jogos com outros leitores (que tenham uma "drive" de 3,5"), os interessados podem escrever para a Rua Luis de Camões, nº 27,  $5^\circ$ Esquerdo, Torre da Marinha, 2890 Seixal.

O Nuno Ricardo adquiriu há pouco tempo um ZX Spectrum +2 e ainda tem poucos títulos, porisso está a tentar alargar a sua colecção com a troca. Se algum leitor quiser dar uma mãozinha ao Nuno, pode enviar as cartas para a Rua do Cabo 76-1" Dto, 1200 Lisboa.

Quanto ao Vasco Luis, não está interessado somente na troca de jogos, mas também em dicas, mapas e todo o tipo de material relacionado com computadores. Eis o seu endereço: Rua António Feliciano Castilho, Nº 28, 8500 Portimão.

Passemos de imediato ao Vasco que possui um Sinclair PC 200. Este leitor deseja trocar informações sobre os seguintes jogos: "Larry", "Space Quest" e "Police Quest".

Quem souber as soluções ou dicas destes jogos pode escrever para: Bairro das SSFA, 1B, r/c Dto. Laranjeiro, 2800 Almada.

O Eurico Oscar tem há venda um curso de Basic que é composto por três volumes e inúmeras disquetes contendo programas utilitários muito bons.

Este leitor também desejava entrar em contacto com possuidores do Z 88 para trocar informações, ajudas c se alguém precisar de qualquer informação sobre o Assembler do Spectrum +3, basta escrever para Eurico Oscar Covas, Rua dos Aliados <sup>1</sup>27, 2080 Almeirim.

Finalizamos este espaço, com mais dois leitores que desejam trocar jogos por correspondência.

O Nelson Sousa tem um ZX Spectrum e reside na Rua dos Lusiadas, Lote 47, 1ºEsq., 2625 Póvoa de Santa Iria (Telefone 9560662).

O Luis Velez também e possuidor do mesmo computador e o seu endereço é o seguinte: Estrada Nacional, 244, 7480 Avis.

Antes de ir-mos embora, lembramos aos prezados leitores que na próxima semana, temos neste espaço a referência a uma "fanzine" intitulada "Micro Show".

E a melhor revista que recebemos até agora, tem uma apresentação muito cuidada e os textos são...

Bem, isso e outra história que diremos no próximo Domingo.

#### **por PAULO FERREIRA**

### **"POKES E DICAS"**

Ainda lemos "pokes" para o Commodore 64 da autoria do **Paulo Malheiros.**

**"UnderWorld" -** Poke 34405,45: Sys 36209

**"Up'n'down" -** Poke 36103,173: Sys 32768

**"Xix" -** Poke 16956,173: Sys 28672

**"1942" -** Poke 43368,96: Poke 43405,96:Sys 332768

**"1985" -** Poke 24036,9: Sys 20000

**"720 Deggrees" -** Poke 2398,173: Poke 11793,96: Sys 2128

**"Venon StrikesBack"-**Teclar "MAYHEM"

Do commodore de 8 "bits" passamos para o de 16 "bits", o Amiga.

**"Cabal"** - Durante a acção do jogo escrevemos "SCHLIKSA". A margem do ecrã mudará de cor e, quando pretendermos passar de nível, bastará carregar em F2.

**"RainbowIslands" -** No menu escrevemos "BLRBBJSBJ" para andar mais rapidamente, "RJSBJSBR" para adquirir os arco-íris duplos, "SSSLLRRS" para aumentar a velocidade dos arco-íris e "LBSJRWL" para continuar em todos os níveis.

Fiquemos de seguida com o ZX Spectrum.

**"Saigon combat unit" - O** código da segunda fase e: STAR-LIGHT"

**"P 47" -** Escrever "ZEBEDEE" para ficar com vidas infinitas.

**"Turbo Out run" -** No início de cada fase teclar "P" e Space

Esta semana não há nada de especial. A "DoubleSoft" enviounos três jogos muito fracos, que mais parecem programas que vinham publicados nas antigas revistas de computadores.

Os jogos são: **"Pacboy", "Em busca do Polo Sul" e "Harry e o**

Todos eles foram programados em Basic e são de uma simplicida-

O primeiro é uma cópia muito simples do conhecido "Pacman", só que a acção foi reduzida a um minúsculo ecrã, de resto não houve inovações, temos que comer todos os pontinhos c fugir do fan-

**Esmagador de Carros".**

de única.

(barra de espaços) para obter tempo extra

**"Astro Marine Corps" -** Código da segunda pane: "DAGO-**BAH"**

**"Target Renegade" -** Poke 59912,180

**"Pipe Mania" -** Códigos de acesso a níveis mais avançados: "SLIP", "EACH", "R1SE".

Depois dos "pokes" enviados pelo grupo **"Game Squad"** e **Filipe Miranda,** para quem gostade simuladores, aqui ficam umas dicas para o **"Fighter Pilot"** da autoria do **Bruno Silva.**

**Teclas: "Q" -** Aumenta potência, "A" - Diminui potência, "B" -

Travões aéreos, "S/Shift" - Computador de bordo, "U" - Subir/Descer trem de aterragem. "C" - Tirar/Por mira, "0" - Disparar, "5" -Esquerda, "8" - Direita, "7" - Subir, "6" - Baixar, "M" - Mapa, "H" - Pausa,

"W" - Subir "flaps" -, "S" - Descer "flaps", "C/Shilt" - Virar devagar para a esquerda, "Z" - Virar devagar para a direita. "H" e "Y" - Desiste do jogo.

A seguir às teclas ficamos com algumas indicações bastante úteis. Para aterrar pomos o avião com 24% de potência com os "flaps" todos metidos a 125 Kts de velocidade (isto é só termostécnicos).

Ao levantarmos temos que recolher o trem de aterragem antes do avião atingir os 130 Kts, senão este parte-se e ficamos incapaci-

Na pista não convém andar a

mais de 250 Kts de velocidade, pois pode não haver espaço para levantar.

Finalizamos esta rubrica com mais uns "pokes" para o Spectrum enviados pelos leitores **Victor Pepe** e **"Software Fanaties".**

**"Bubble Bobble" -** Poke 34313,n (n é o número do nível): Poke 43873,195 (vidas infinitas)<br>
"Deflektor" - Pokie

**"Deflektor" -** Pokie 34473,0:Pokc 42557,201 (Vidas e energia ilimitada)

**"Rastan" -** Poke 39895,0 (energia inf.)

**"Yeti" -** Poke 47894,0:Poke 49077,0 (Municoes e vidas infinitas)

**"Dustin"** -Poke 52091.0 (energia inf.)

**"Cobra" -** Poke 43747,255 (vidas ilimitadas )<br>
"Blasteroids" - 10 Clear

**"Blasteroids" -** 10 Clear 24576: Load "" Code: Poke 61111,020 Poke 65112,91: For f=23296 To 23302: Read a 30 Poke f.a:next f 40 Data 175,50,52,111,195,0,223

Antes de nos despedirmos, lembramos os possuidores do PC's que podem enviar dicas e soluções de jogos para este espaço, já que falamos tão pouco deste computador, seria uma óptima maneira dc ajudar outros leitores.

**"Correio da Manhã" "Os Jogos no Computador"** Rua Mouzinho da Silveira,27 1200 Lisboa

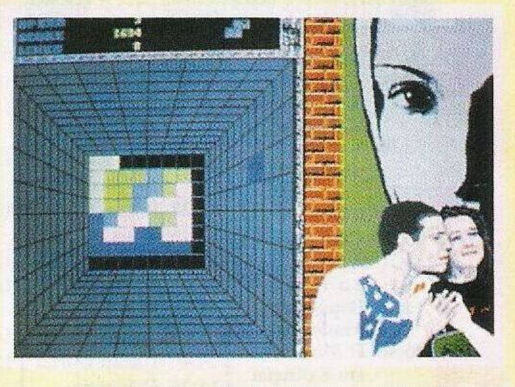

### **PRÓXIM**

"Tetris" fez tanto sucesso, que a continuação tinha de surgir. Não se trata de mais uma versão do famoso jogo, mas sim a continuação original programada pelo soviético Alexei Pajitnov.

Este jogo terá o título de **"Welltris"** e é bem mais complexo do que o seu antecessor, pois envolve blocos de peças tridimensionais, tipo "Block Out".

Os responsáveis pelo jogo dizem que vai ser tão aliciante como o primeiro. Cá estaremos à espera para confirmar.

Muita acção e aventura, porsua vez, são osingredientes do futuro jogo da "Ocean" chamado **"Nightbreed".** Este título baseia-se na obra de Clive Baker e promete ser o sucesso de Outono (data da publicação do jogo). Será este o sucessor de "Zombi", no campo do "suspense".

A equipa produtora do "Populous", "Fusion" e "Dragon's Breath" traz-nos uma novidade intitulada **"Flood".**

Neste jogo controlamos uma criatura verde muito simpática chamada Quiffy, que tem de fugir da sua casa subterrânea, antes de ser arrastado pela cheia.

Existem 36 níveis repletos de grutas e criaturas agressivas, sem esquecer os habituais tesouros escondidos, na ausência dos quais ojogo não seria a mesma coisa.

tasma.

**OS VOSSOS PROGRAMAS**

"Em busca do Polo Sul" é o mais complexo, pois em cada nível há um objectivo diferente. Desviamo-nos das pedras ou saltamos sobre os abismos que se abrem aos nossos pés.

O último jogo segue a mesma linha do anterior. O objectivo é saltar sobre os obstáculos que surgem, evitando que o nosso carro seja mais uma vítima do cruel esmagador de carros.

Estes jogos, programados pelo **Hugo Miguel** e pelo **Rui Ferraz** são divertidos pela simplicidade, mas infelizmente estão muito distantes da qualidade mínima exigida por qualquer loja, para ser posto em circulacão.

Mas como são os primeiros jogos que fazem, há que ter paciência, pois melhores dias virão. E preciso não desistir logo à primeira. Quem quiser contactar a "DoubleSoft" pode telefonar para o seguinte numero: 758586 ( Lisboa ).

Não desanimem, uma vez que na próxima semana teremos neste espaço uma aventura espectacular que, para além de ser boa e ecologista, se chegar a ser vendida vai ter tanto sucesso ou mais do que o "Mad in CaScais". Se não acreditam, esperem para ver.

 $\sim$   $^{\circ}$ 

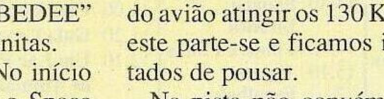